$(1)$  and  $(2)$  and  $(3)$  and  $(4)$  and  $(5)$  and  $(6)$  and  $(7)$  and  $(8)$  and  $(8)$  and  $(9)$  and  $(1)$  and  $(1)$  and  $(1)$  and  $(2)$  and  $(3)$  and  $(4)$  and  $(5)$  and  $(6)$  and  $(7)$  and  $(8)$  and  $(9)$  and  $(1)$  and  $\overline{2}$  $\overline{3}$  $\overline{4}$ 

 $5$   $4$ 

 $\sqrt{2}$ 

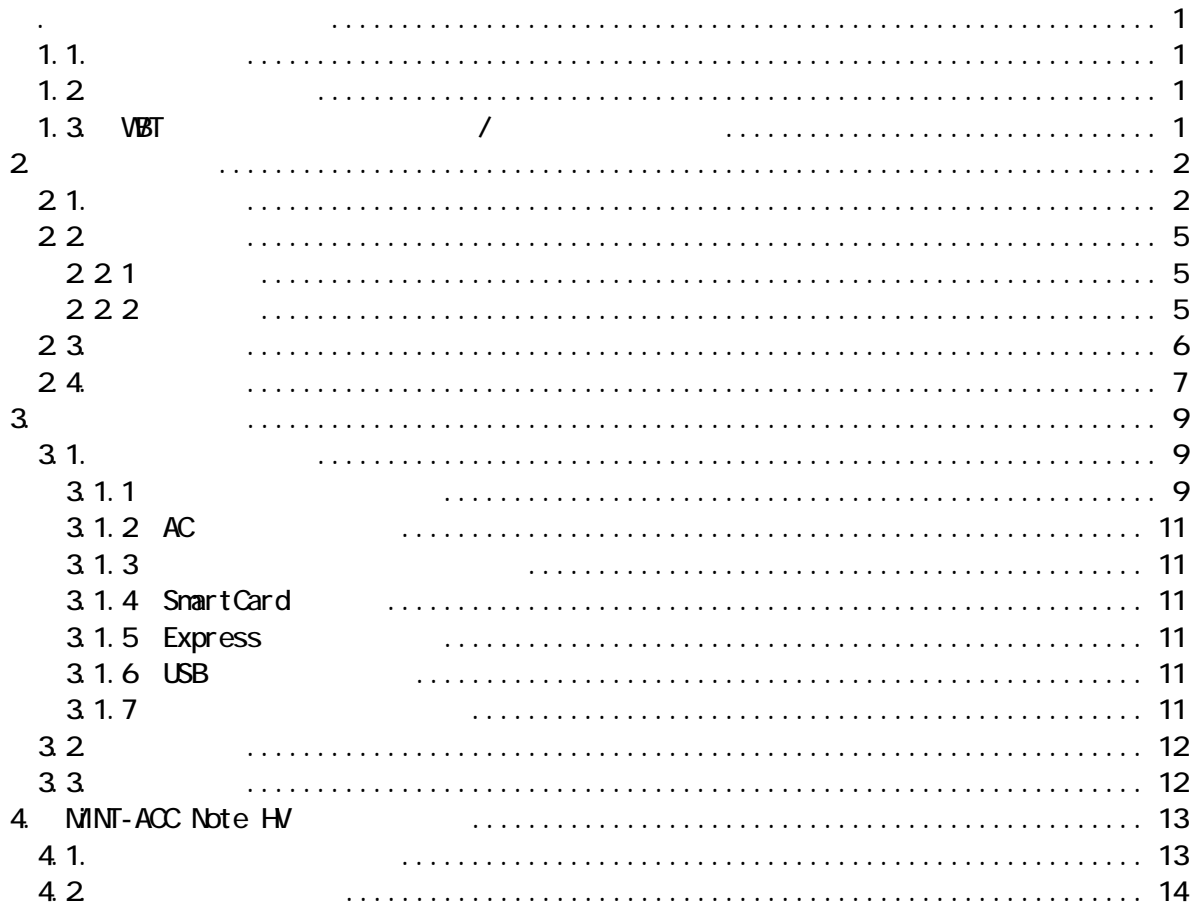

 $1.1.$ 

1. イントロダクション

MINT-ACC Note HV

MINT-ACC Note HV

MINT-ACC Note HV

 $1.2$ 

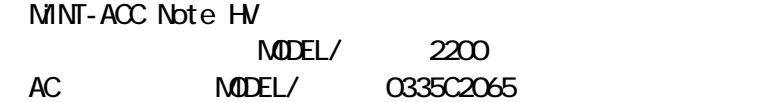

1.3. WBT /

MINT-ACC Note HV WBT /

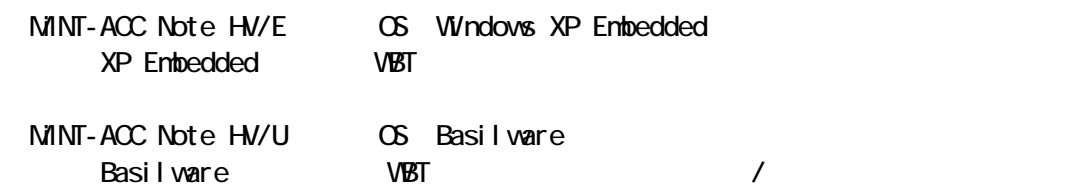

 $\infty$ 

2. 各部の名称

MINT-ACC Note HV

 $2.1.$ 

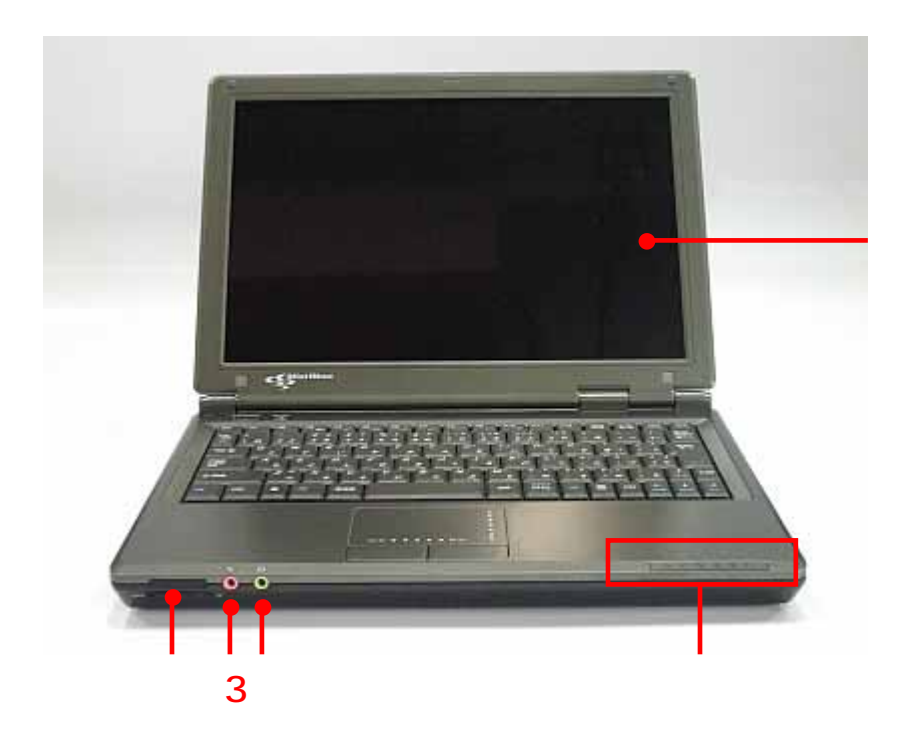

1 LCD 12.1 TFT 2 LAN LAN / 3.マイク入力 4.オーディオ出力 5.インジケータ

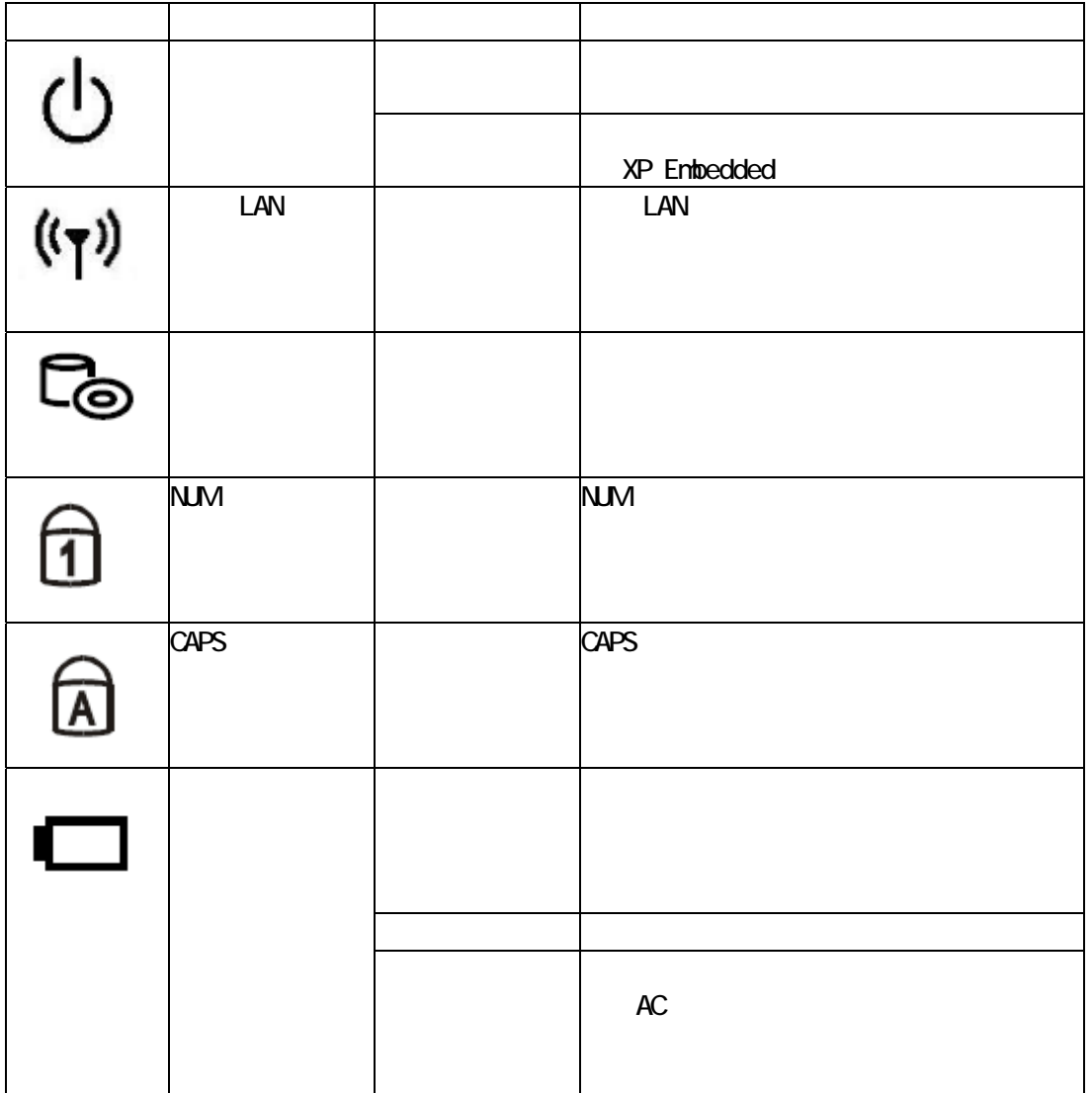

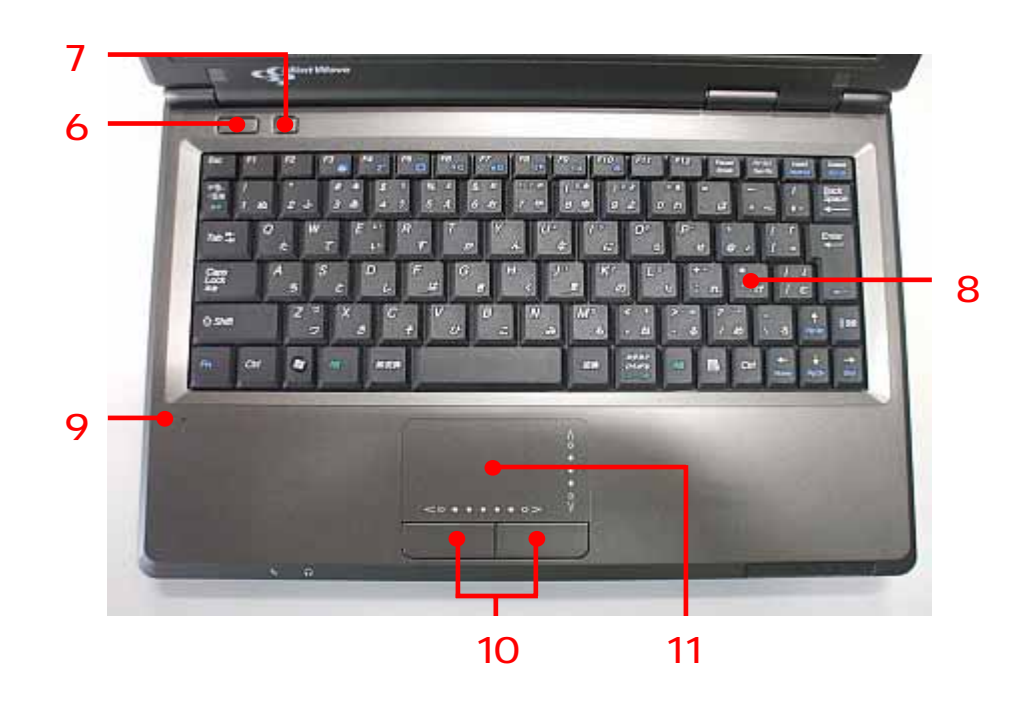

6.電源ボタン  $\overline{A}$  $7$ 

11.タッチパッド

- 8.キーボード 87
- 9.マイク 10
	-
- $2.2$
- $2.2.1$

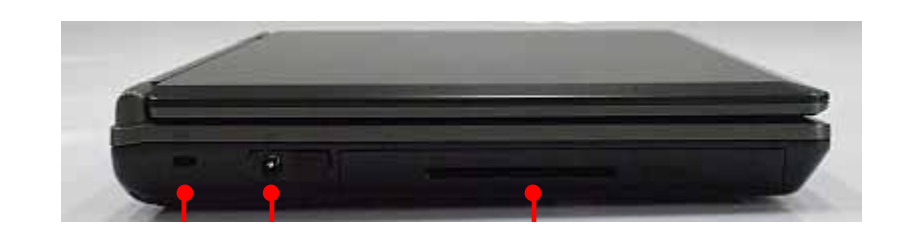

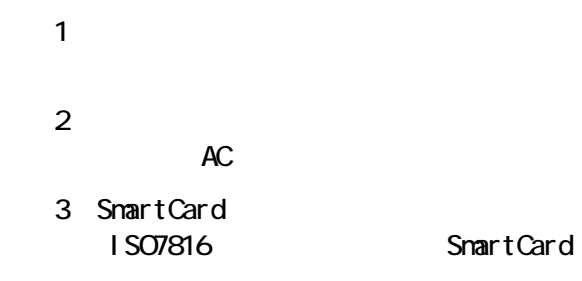

# $2.2.2$

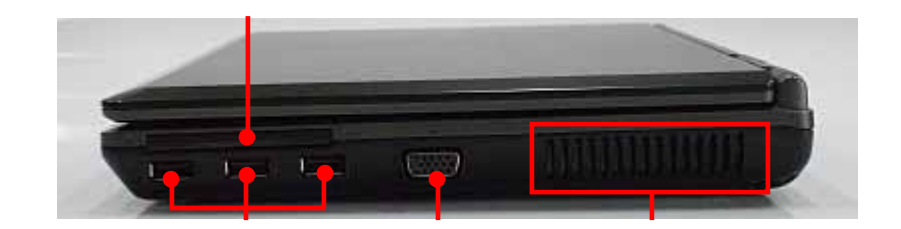

4 Express ExpressCard/34 ExpressCard/54

に きょうしょう しょうしょく

- 5 USB2.0 USB デバイスを接続します。
- $6\,$
- 7.通風孔

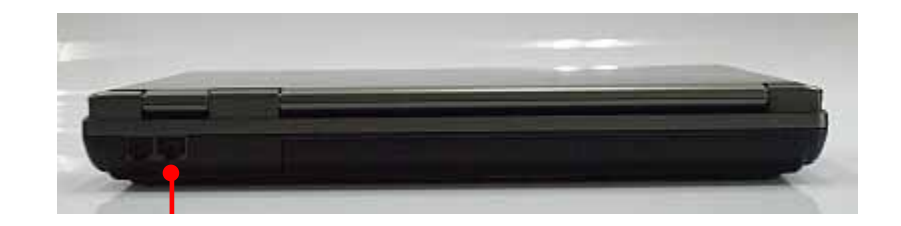

1.  $\lambda$ 

100BASE-TX 10BASE-T

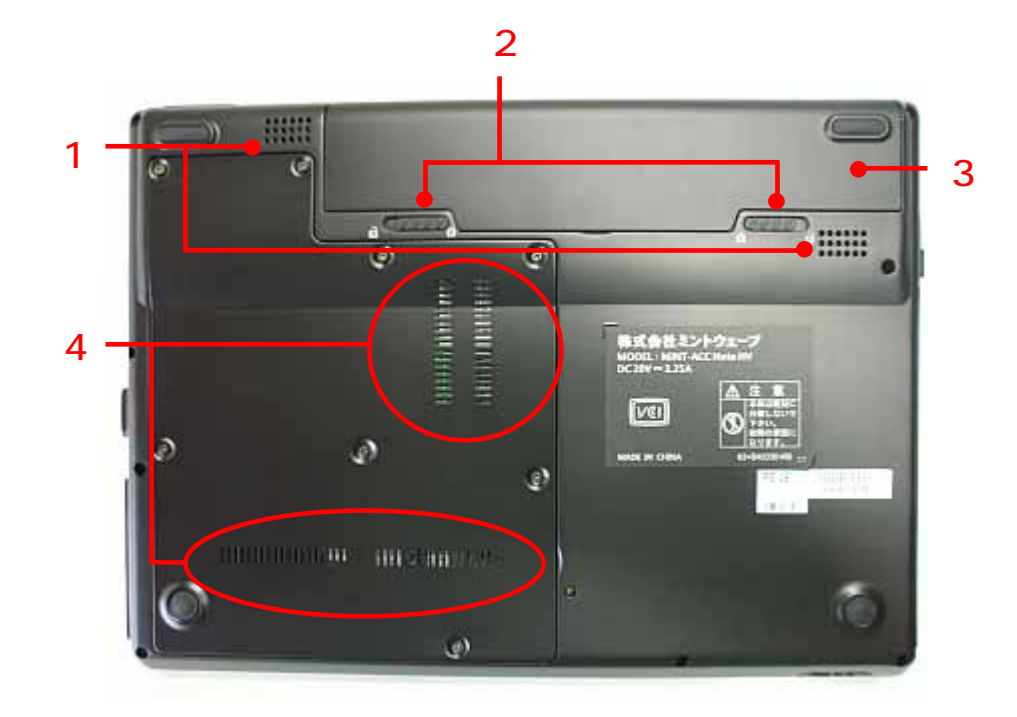

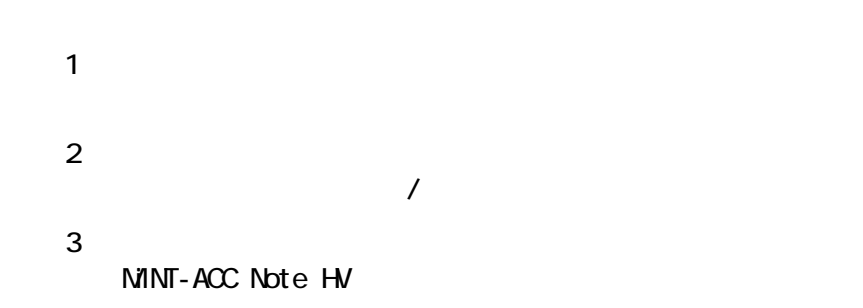

4.通風孔

注 意

 $2.4.$ 

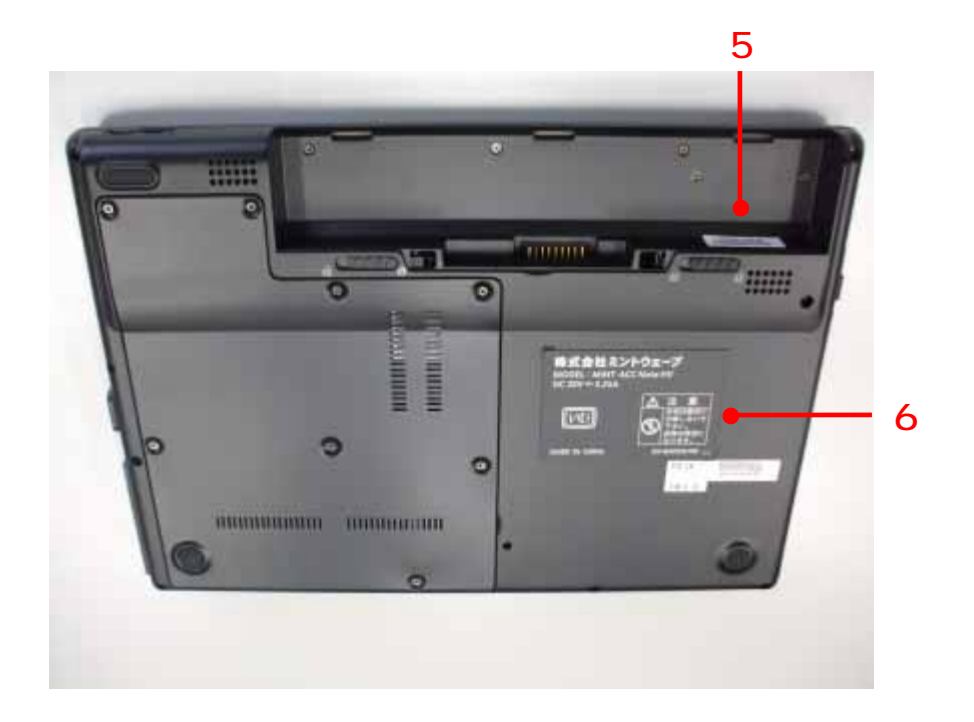

- 5.シリアル番号ラベル MINT-ACC Note HV
- /

3. セットアップ  $3.1$ .  $3.1.1$  $\langle$ 

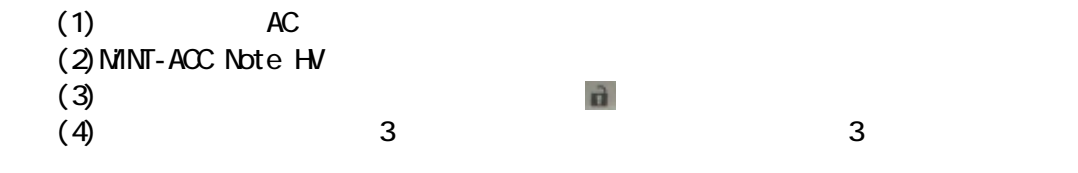

 $(5)$ 

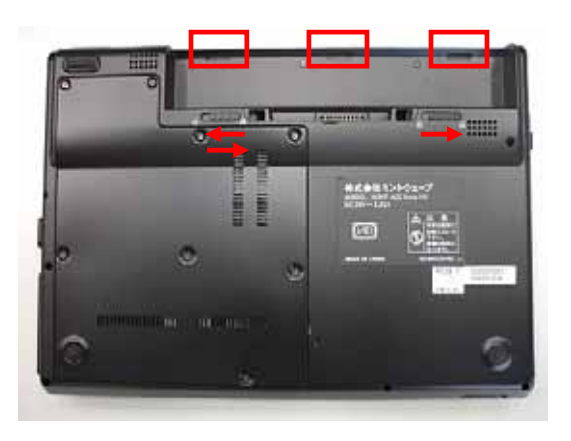

 $(6)$ 

:::::  $\overline{\bullet}$ 回 ø m. mem ä

 $(7)$  MINT-ACC Note  $H$ 

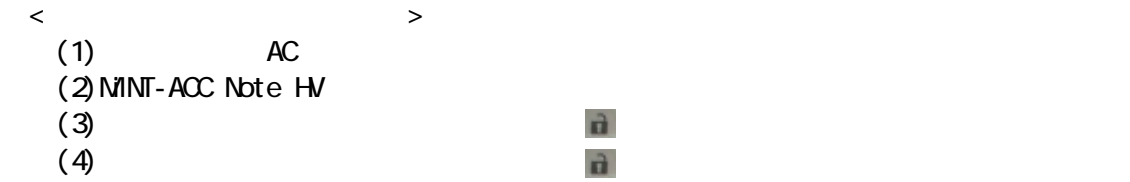

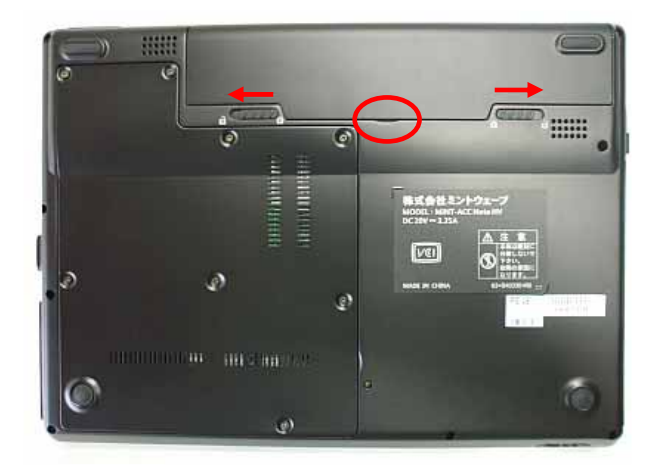

 $(5)$ 

#### 3.1.2 AC

 $AC$  $AC$ 

注 意 AC 7. The AC 7. The AC 7. The AC 7. The AC 7. The AC 7. The AC 7. The AC 7. The AC 7. The AC 7. The AC 7. The AC 7. The AC 7. The AC 7. The AC 7. The AC 7. The AC 7. The AC 7. The AC 7. The AC 7. The AC 7. The AC 7. The AC

 $AC$ 

### $3.1.3$

 $100BASE-TX$  5

#### 3.1.4 SmartCard

注 意

SmardCard SmartCard XP Entoedded

### 3.1.5 Express

Express Express XP Entoedded

## 3.1.6 USB

 $\cup$ SB  $\cup$ SB  $\cup$ SB

 $3.1.7$ 

3.2. 電源オン

 $(1)$  MINT-ACC Note  $H$  $LCD$  $(2)$  $(3)$  Mint-Acc

**CAlint Wave** MINT-ACC

3.3. 電源オフ

MINT-ACC Note HV

## 4. MINT-ACC Note HV

MINT-ACC Note HV

4.1.

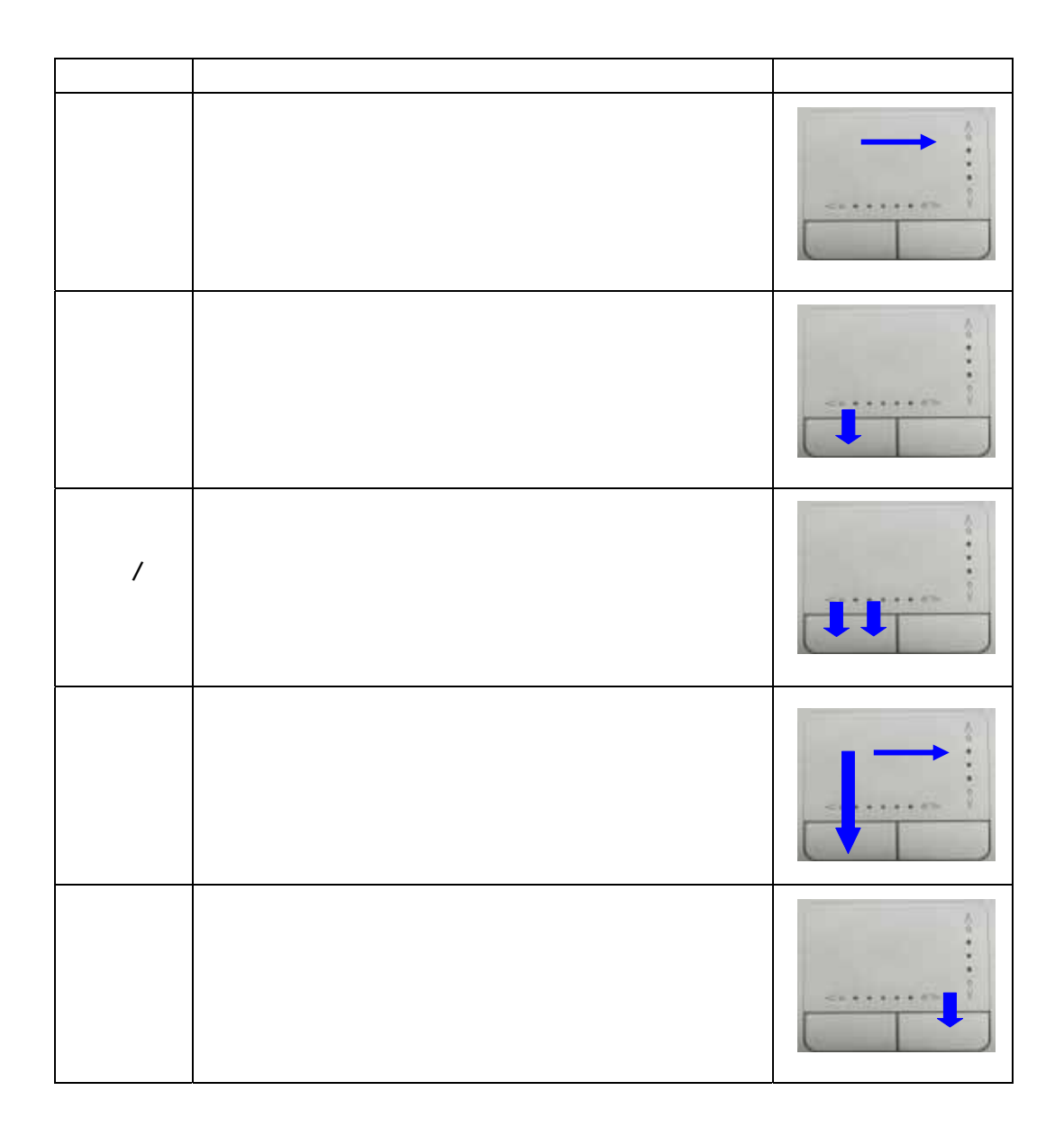

 $4.2$ 

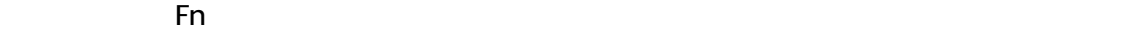

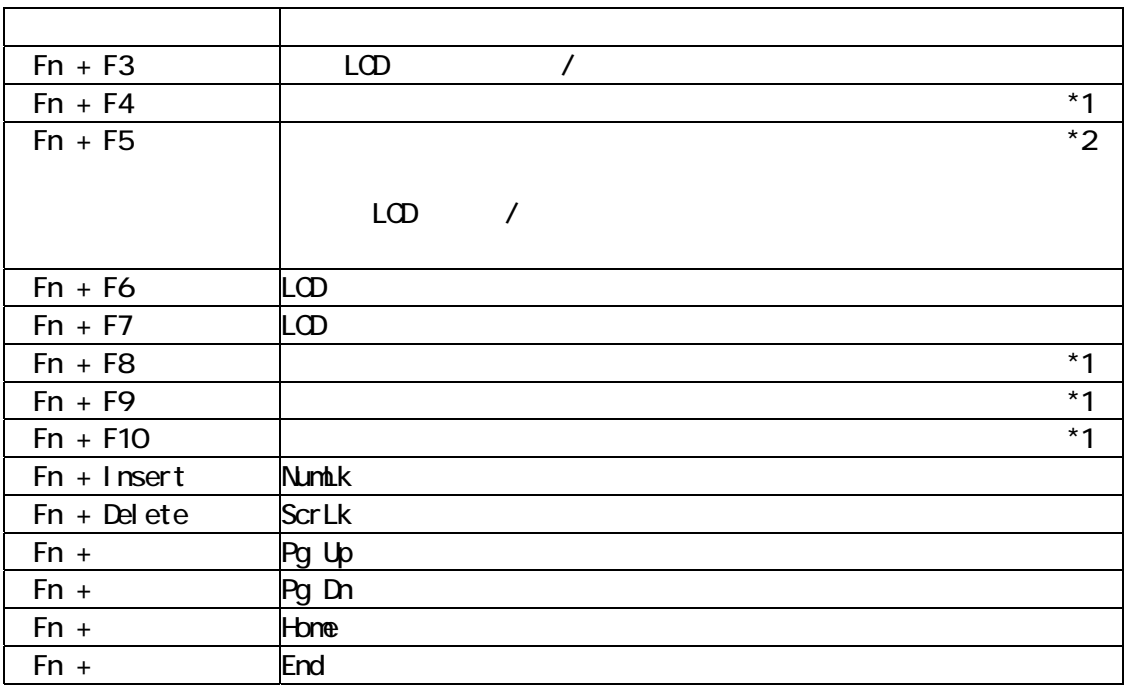

 $*1$  XP Entoedded

\*2 Basilware

注 意

・利用可能な Fn キーは搭載ソフトウェアによって異なります。